# **Analisis Perbandingan Metode Replikasi** *Server* **untuk Kebutuhan Pemulihan Bencana (Studi Kasus Sistem Informasi Geografis Perusahaan XYZ)**

## **Ulfa Khoirul Azizah<sup>1</sup> , Ismiarta Aknuranda<sup>2</sup> , Widhi Yahya<sup>3</sup>**

Program Studi Sistem Informasi, Fakultas Ilmu Komputer, Universitas Brawijaya Email: <sup>1</sup>ulfakhoirulazizah@gmail.com, <sup>2</sup>i.aknuranda@ub.ac.id, <sup>3</sup>widhi.yahya@ub.ac.id

### **Abstrak**

Perusahaan XYZ merupakan salah satu perusahaan minyak terbesar di dunia, yang beroperasi di lebih dari 130 negara. Untuk menjaga aktivitas proses bisnisnya, perusahaan XYZ menggunakan salah satu aplikasi yang disebut GIS Portal Mahakam. Aplikasi ini terinstal di *server* konvensional Balikpapan Base. Untuk melindungi proses bisnis yang kritis dari kegagalan akibat dari bencana, yang dapat mengakibatkan hilangnya kemampuan perusahaan dalam melakukan proses bisnis secara normal, perusahaan XYZ saat ini sedang melaksanakan *disaster recovery planning* (DRP). Dalam pelaksanaan DRP dibutuhkan proses untuk mereplikasi *server* aplikasi GIS ke Datacenter *Recovery Center* (DRC) Sepinggan. Terdapat tiga metode yang mendukung replikasi *server*, yaitu *physical to physical, physical to virtual vmware converter, dan physical to virtual baremetal restore*. Penelitian ini dilakukan untuk membandingkan metode replikasi, dengan tujuan memperoleh metode replikasi terbaik untuk dapat diterapkan dalam proses DRP. Data penelitian diperoleh berdasarkan hasil wawancara dan observasi. Terdapat tiga metode analisis yang dilakukan. Pertama, analisis perbandingan metode replikasi pada sisi jaringan, *storage*, *server* dan sistem operasi, serta aplikasi. Kedua, analisis terhadap metode replikasi menggunakan *business impact analysis* (BIA). Ketiga, analisis kelebihan & kekurangan tiap metode replikasi. Berdasarkan penelitian yang telah dilakukan, metode *physical to virtual vmware converter* memiliki *maximum tolerable downtime* (MTD) selama 1.375 hari dengan nilai kelebihan tertinggi.

**Kata kunci**: *perencanaan pemulihan bencana*, *replikasi server*, *physical to physical, physical to virtual vmware converter, physical to virtual baremetal restore*, *maximum tolerable downtime* (MTD)

## **Abstract**

*XYZ Company is one of the largest oil companies in the world, operating in more than 130 countries. To maintain its business process activities, XYZ company uses one of application called GIS Portal Mahakam. This application is installed on a conventional server in Balikpapan Base. To protect critical business processes from catastrophic failures, which can result in the loss of a company's ability to conduct business processes normally, XYZ companies undertake disaster recovery planning or DRP. In the implementation of DRP required process to replicate the GIS application server to Sepinggan Datacenter Recovery Center (DRC). There are three methods that support the replication server, namely the physical to physical, physical to virtual vmware converter, and physical to virtual baremetal restore. This study was conducted to compare selected replication methods, with the aim of obtaining the best replication methods to be applicable in the DRP process. The research data was obtained based on result of interview and observation. There are three methods of analysis performed. First, a comparison analysis of replication methods on the network side, storage, servers and operating systems, and applications. Second, the analysis of replication method using business impact analysis (BIA). Third, analysis of pros and cons on each replication method. Based on research that has been done, physical to virtual vmware converter method has maximum tolerable downtime for 1.375 days with the highest pros.*

**Keywords**: *disaster recovery planning, server replication, physical to physical, physical to virtual vmware converter, physical to virtual baremetal restore, maximum tolerable downtime* (MTD)

## **1. PENDAHULUAN**

Perusahaan XYZ adalah salah satu perusahaan minyak terbesar di dunia (Walelang, 2015), yang beroperasi di lebih dari 130 negara. Untuk selalu menjaga aktivitas proses bisnisnya, perusahaan XYZ menggunakan berbagai macam aplikasi. Salah satu aplikasi yang digunakan yaitu aplikasi berbasis *Geographic Information System* (GIS) yang disebut GIS Portal Mahakam. GIS Portal Mahakam merupakan aplikasi yang sangat kritis di perusahaan XYZ, dimanfaatkan kurang lebih 126 pengguna setiap harinya, 1040 pengguna per bulannya dari 7 divisi (*Geosciences, Engineering Construction Project, Fields Operation, Marine & Logistics, Drilling & Well Intervention, HSE, Societal*). Beberapa fungsi utama dari aplikasi ini yaitu pemantauan lebih dari 330 gerakan armada kapal setiap hari, aktivasi platform & jalur pipa, dan perencanaan lokasi permukaan.

Untuk melindungi proses bisnis yang kritis dari kegagalan akibat dari bencana, yang dapat mengakibatkan hilangnya kemampuan perusahaan dalam melakukan proses bisnis secara normal, saat ini perusahaan XYZ sedang melaksanakan *disaster recovery planning* atau DRP. DRP merupakan rencana untuk pemulihan cepat dari situasi darurat atau bencana agar dampak yang dihasilkan dari bencana tersebut hanya mempengaruhi organisasi atau perusahaan seminimum mungkin (Governance Indonesia, 2015).

Saat ini, perusahaan XYZ memiliki 3 (tiga) Data *Center*, yaitu 2 (dua) Data *Center* berada di Balikpapan Base dan 1 (satu) Data *Center* berada di Sepinggan. Jarak antara Data *Center* Balikpapan Base dengan di Sepinggan ± 20 km.

Saat ini aplikasi GIS Portal Mahakam berjalan diatas *server* konvensional dan berada di Balikpapan Base. Dalam melaksanakan proses DRP diupayakan *server* aplikasi ini dapat tereplikasi menjadi *server* virtual di Datacenter *Recovery Center* (DRC) Sepinggan*.* Jika tidak dapat tereplikasi menjadi *server* virtual maka pilihan terakhir *server* aplikasi ini direplikasi menjadi *server* konvensional.

Terdapat beberapa metode yang dapat mendukung replikasi *server* pada aplikasi ini terkait DRP, yaitu *physical to physical*, *physical to virtual vmware converter, physical to virtual baremetal restore*. Dari ketiga metode ini diperlukan perbandingan untuk menentukan metode replikasi terbaik dengan MTD yang sesuai dengan kesepakatan pengguna GIS Portal Mahakam yaitu maksimal selama 3 hari. Dari permasalahan ini, penulis melakukan penelitian untuk tugas akhir. Dengan harapan dari penelitian ini didapatkan metode replikasi *server* yang sesuai untuk mencapai waktu yang dapat ditoleransi terhadap ketiadaan proses bisnis akibat suatu bencana (MTD), mendapatkan hasil analisis kelebihan (*pros*) dan kekurangan (*cons*) dari tiap metode replikasi, serta mendapatkan analisis kelebihan (*pros*) tertinggi dari ketiga metode replikasi.

Dalam tahap proses replikasi *server* pada perusahaan XYZ dimulai dari jaringan hingga aplikasi tersedia di DRC Sepinggan. Oleh karenanya dibutuhkan keterlibatan dan dukungan dari tim teknologi informasi guna memperlancar proses DRP.

Dalam penelitian ini akan dilakukan perbandingan terhadap ketiga metode replikasi *server* pada parameter komponen yang dibutuhkan, langkah-langkah aktivasi, estimasi waktu aktivasi, kendala yang dihadapi dari tim jaringan, tim storage, tim server dan sistem operasi serta tim aplikasi terkait DRP. Mencari MTD dari tiap metode replikasi. Melakukan analisis kelebihan (*pros*) dan kekurangan (*cons*) dari tiap metode replikasi. Dari analisis *pros* dan *cons* akan dicari *pros* tertinggi yang akan menjadi pertimbangan untuk menerapkan metode replikasi terkait DRP saat ini.

## **2. LANDASAN KEPUSTAKAAN**

## **2.1 Sistem Informasi Geografis**

Sistem informasi geografis (SIG) adalah sistem berbasis komputer yang digunakan untuk memperoleh, menyimpan, memanipulasi, menganalisis, dan menampilkan semua bentuk informasi yang bereferensi geografis (Chang, 2012). Berdasarkan arsitektur sistem informasi geografis perusahaan XYZ yang dapat dilihat pada Gambar 1. *Server* aplikasi ini memiliki keterkaitan dengan beberapa komponen lain. Server aplikasi ini menerima masukan dari beberapa aplikasi lain diantaranya:

- 1. Aplikasi Finder berfungsi untuk menampilkan data *subsurface* (data penampang bumi bagian bawah).
- 2. Aplikasi 4Site berfungsi untuk menampilkan jaringan pipa produksi.
- 3. Aplikasi Avts berfungsi untuk memantau keamanan operasi yang berada di laut (*Vessel Tracking*).

4. Aplikasi Prodom berfungsi untuk menyimpan data dengan ukuran yang besar.

Aplikasi GIS Portal Mahakam diakses oleh *client* atau pengguna melalui *browser* atau tiweb perusahaan XYZ.

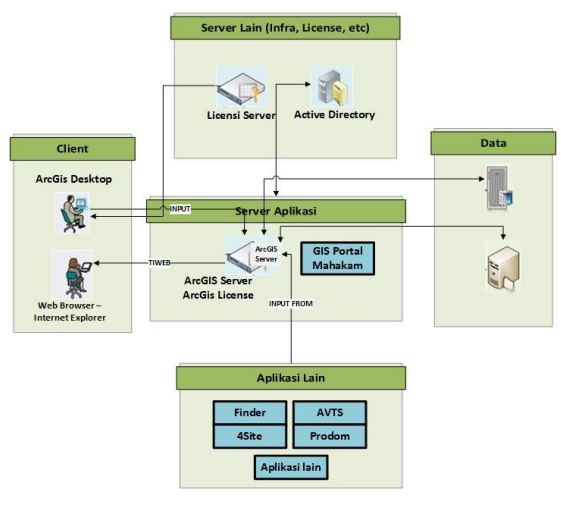

Gambar 1. Arsitektur sistem informasi geografis perusahaan XYZ Sumber: Diadaptasi dari XYZ (2016)

Tabel 1. Merupakan spesifikasi aplikasi GIS Portal Mahakam yang berada di perusahaan XYZ. *Drive* C: berisi sistem operasi. *Drive* D, E, F berisi data GIS Portal Mahakam Perusahaan XYZ.

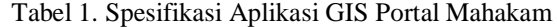

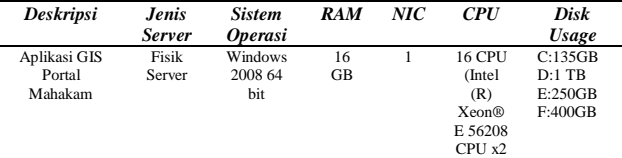

## **2.2 Metode Replikasi** *Server*

Replikasi *server* adalah sebuah proses menyalin isi *server* ke suatu lokasi tertentu. Replikasi *server* akan menyediakan hasil salinan *server* yang lengkap untuk tujuan pemulihan bencana (Basry & Sari, 2014).

#### **2.2.1** *Physical to Physical*

Merupakan metode mereplikasi sistem operasi, aplikasi, data dari *server* konvensional (*physical*) ke *server* konvensional (*physical*) tujuan. Gambar 2. Merupakan cara kerja *physical to physical*, adapun cara kerjanya yaitu tim server dan sistem operasi harus menyediakan *server* fisik di Datacenter *Recovery Center* (DRC) Sepinggan dengan spesifikasi yang sama dengan *server* fisik di Balikpapan Base.

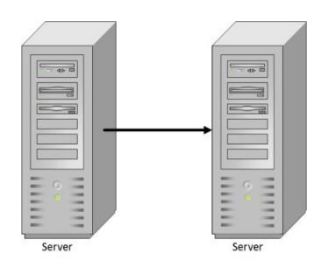

Gambar 2. Cara kerja *physical to physical server*

#### **2.2.2** *Physical to Virtual VMware Converter*

Merupakan metode replikasi sistem operasi, aplikasi, data dari *server* fisik ke *server*  virtual menggunakan aplikasi *vmware converter* (Vmware I. , 2006). Gambar 3. Merupakan cara kerja *physical to virtual vmware converter*, *virtual machine* secara otomatis berada di sebuah *server* tujuan dengan bantuan aplikasi *vmware converter*.

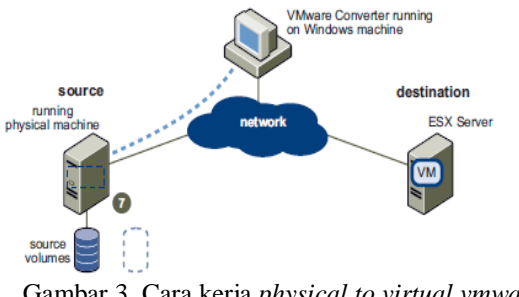

Gambar 3. Cara kerja *physical to virtual vmware converter server* Sumber: Vmware (2006)

### **2.2.3** *Physical to Virtual Baremetal Restore*

Merupakan metode replikasi atau menyalin sistem operasi, aplikasi dan data dari *server*  fisik ke *server* virtual melalui media penyimpanan tape (Corporation, 2015). Gambar 4. Merupakan cara kerja *physical to virtual baremetal restore*, adapun cara kerjanya adalah *Virtual machine* akan menerima hasil *restore* data, sistem operasi dari *server* fisik dengan melewati *server management backup*, fungsi dari server *management backup* adalah menentukan rute sistem operasi atau data pada media *backup tape* yang tersedia, untuk diteruskan atau di-*restore* ke *virtual machine*.

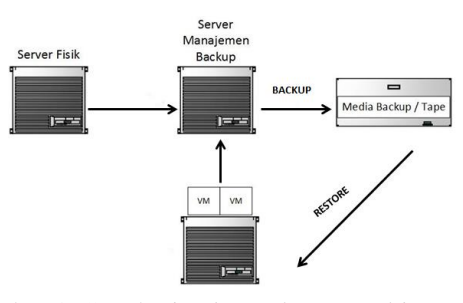

Gambar 4. Cara kerja *physical to virtual baremetal restore*

**2.3 Analisis Akibat Bisnis (***Bussines Impact Analysis* **[BIA])**

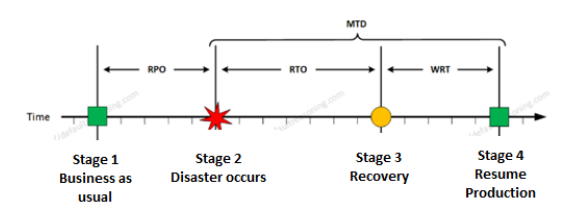

Gambar 5. Analisis akibat bisnis Sumber: Zdrojewski (2013)

*Business impact analysis* (BIA) adalah proses menganalisis kegiatan dan efeknya terhadap bisnis yang terganggu (XYZ, 2015). Beberapa parameter dalam BIA diantaranya:

- 1. RTO (*Recovery Time Objective*)**:** Durasi waktu yang dibutuhkan untuk menyalakan kembali sistem-sistem yang kritis. Secara definisi RTO harus lebih kecil dari MTD.
- 2. WRT (*Work Recovery Time*)**:** Waktu yang dibutuhkan untuk memverifikasi sistem atau integritas data. Sebagai contoh: menjamin aplikasi atau layanan berjalan dan tersedia.
- 3. MTD (*Maximum Tolerable Downtime*)**:** besar waktu maksimum sebuah bisnis dapat menoleransi ketidakadaan sebuah fungsi bisnis. Semakin kritis sebuah fungsi bisnis maka akan memiliki MTD yang semakin kecil.

Secara definisi MTD adalah penggabungan dari RTO dengan WRT atau bisa dituliskan sebagai Persamaan (1) :

$$
MTD = RTO + WRT
$$
 (1)

### **2.4 Analisis Kelebihan (***Pros***) dan Kekurangan (***Cons***)**

- 1. Kelebihan (*Pros*) merupakan sebuah keputusan yang menghasilkan akibat positif apabila menerapkan keputusan tersebut (Tools, Ltd, 1996).
- 2. Kekurangan (*Cons*) merupakan sebuah keputusan yang menghasilkan akibat negatif apabila menerapkan keputusan tersebut (Tools, Ltd, 1996).

### **3. METODOLOGI**

Metode penelitian yang digunakan pada penelitian ini adalah metode non-implementatif deskripstif. Dalam proses analisis data pada penelitian ini dilakukan kombinasi antara analisis kualitatif dan analisis kuantitatif. Analisis kualitatif merupakan analisis penelitian yang menghasilkan data deskriptif berupa katakata tertulis atau lisan dari orang-orang dan perilaku yang dapat diamati (Scholichah, 2016). Analisis kuantitatif merupakan data yang dihasilkan berupa angka-angka kemudian diolah dan dianalisis secara komputerisasi berdasarkan metode analisis yang ditetapkan dalam penelitian (Munawaroh, M.Kes, 2012). Analisis kuantitatif dilakukan dengan pengukuran skala ordinal, yaitu himpunan yang beranggotakan menurut urutan (*order*) yang akan menghasilkan pernyataan lebih besar, sama, lebih sedikit (Munawaroh, M.Kes, 2012). Alur Penelitian dapat dilihat pada Gambar 6.

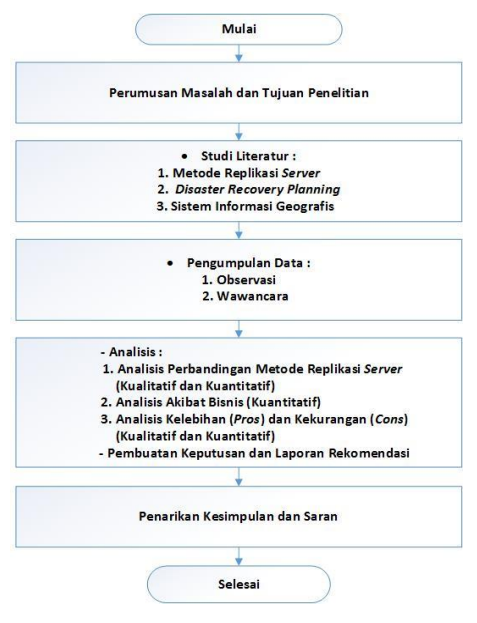

Gambar 6. Alur penelitian

#### **4. HASIL DAN PEMBAHASAN**

Gambar 7. Menjelaskan bahwa dalam pelaksanaan perencanaan pemulihan bencana (*Disaster Recovery Planning*) maka diperlukan urutan untuk mereplikasi semua sistem menuju Datacenter *Recovery Center* (DRC) Sepinggan, urutan pertama yang harus dilakukan yaitu jaringan tersedia di DRC Sepinggan, kemudian *storage* atau penyimpanan, *server* dan sistem operasi, dan yang terakhir aplikasi tersedia.<br>serverdan Sistem Operasi

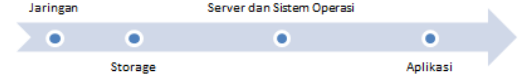

Gambar 7. Alur proses pelaksanaan perencanaan pemulihan bencana (*disaster recovery planning*)

#### **4.1 Analisis Perbandingan Metode Replikasi** *Server*

Tahap ini akan menjelaskan analisis perbandingan terkait komponen yang dibutuhkan, langkah-langkah aktivasi, waktu

aktivasi, kendala yang dihadapi dari tim jaringan, storage, server dan sistem operasi dan aplikasi.

#### **4.1.1 Analisis Perbandingan Komponen**

Berdasarkan Tabel 2. Apabila tiap metode replikasi *server* diterapkan untuk kebutuhan perencanaan pemulihan bencana, maka dari sisi tim jaringan, komponen yang dibutuhkan adalah sama.

Tabel 2. Analisis Perbandingan Komponen dari Tim Jaringan

| 0.011150011    |                                       |                                                       |                                                        |
|----------------|---------------------------------------|-------------------------------------------------------|--------------------------------------------------------|
| N <sub>0</sub> | <b>Physical to</b><br><b>Physical</b> | <b>Physical to Virtual</b><br><b>VMware Converter</b> | <b>Physical to Virtual</b><br><b>Baremetal Restore</b> |
|                | Vlan                                  | Vlan                                                  | Vlan                                                   |
| 2.             | Switch                                | Switch                                                | Switch                                                 |
| 3.             | Router                                | Router                                                | Router                                                 |
| 4.             | Server                                | Server                                                | Server                                                 |
| 5.             | Moxa                                  | Moxa                                                  | Moxa                                                   |

Tabel 3. Analisis Perbandingan Komponen dari Tim

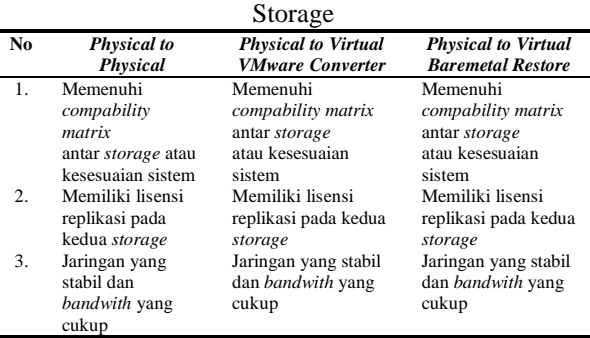

Pada Tabel 3. Menunjukkan bahwa ketika ketiga metode replikasi *server* diterapkan, maka komponen yang dibutuhkan dari sisi tim storage adalah sama.

Tabel 4. Analisis Perbandingan Komponen dari Tim Server dan Sistem Operasi

| N <sub>0</sub> | <b>Physical to</b><br><b>Physical</b>                        | <b>Physical to Virtual</b><br><b>VMware Converter</b>                      | <b>Physical to Virtual</b><br><b>Baremetal Restore</b> |
|----------------|--------------------------------------------------------------|----------------------------------------------------------------------------|--------------------------------------------------------|
| 1.             | Server fisik                                                 | Infrastruktur<br><b>VMware Virtual</b><br>(harddisk, ram, nic,<br>network) | Networker Client                                       |
| 2.             | Windows 2008 R2<br><i>Installer</i>                          | Installer Vmware<br>P <sub>2</sub> V                                       | Networker Server                                       |
| 3.             | <i>Installer</i> Post<br>instal untuk<br>standarisasi vision |                                                                            | Infrastruktur<br><b>VMware Virtual</b>                 |
| 4.             | <b>IBM KVM</b><br>( <i>Keyboard</i> , Video,<br>Mouse)       |                                                                            | Media backup<br>berupa tape                            |

Pada Tabel 4. Menunjukkan bahwa dari sisi tim server dan sistem operasi membutuhkan komponen yang berbeda terkait DRP. Komponen pada metode *physical to virtual vmware converter* memiliki jumlah yang lebih sedikit.

Tabel 5. Analisis Perbandingan Komponen dari Tim Aplikasi

| N <sub>0</sub> | <b>Physical to</b><br>Physical | <b>Physical to Virtual</b><br><b>VMware Converter</b> | <b>Physical to Virtual</b><br><b>Baremetal Restore</b> |
|----------------|--------------------------------|-------------------------------------------------------|--------------------------------------------------------|
|                | Aplikasi ArcGIS                | Aplikasi ArcGIS                                       | Aplikasi ArcGIS                                        |
|                | Server                         | Server                                                | Server                                                 |
| 2.             | Lisensi ArcGIS                 | Lisensi ArcGIS                                        | Lisensi ArcGIS                                         |
|                | Server                         | Server                                                | Server                                                 |
| 3.             | Data                           | Data                                                  | Data                                                   |

Pada Tabel 5. Menunjukkan bahwa komponen yang dibutuhkan oleh tim aplikasi terkait ketiga metode replikasi *server* untuk pelaksanaan DRP adalah sama.

### **4.1.2 Analisis Perbandingan Langkahlangkah Aktivasi**

Gambar 8. Merupakan proses aktivasi jaringan terkait proses pelaksanaan DRP pada perusahaan XYZ yang dilakukan oleh tim jaringan. Berdasarkan data pada Tabel 6. Menunjukkan bahwa apabila diterapkan tiap metode replikasi *server* maka dari tim jaringan

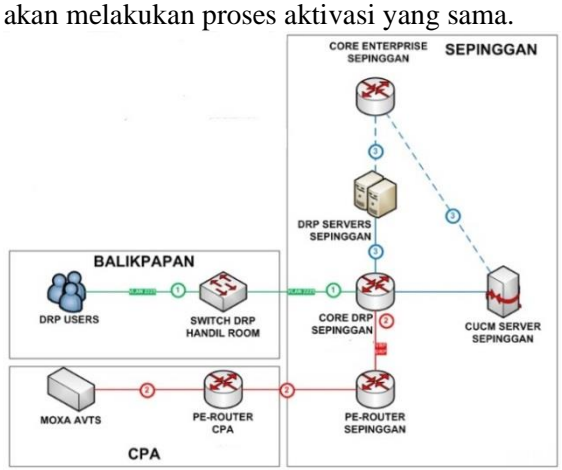

Gambar 8. Proses aktivasi jaringan Sumber: Rakyan H (2016)

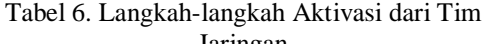

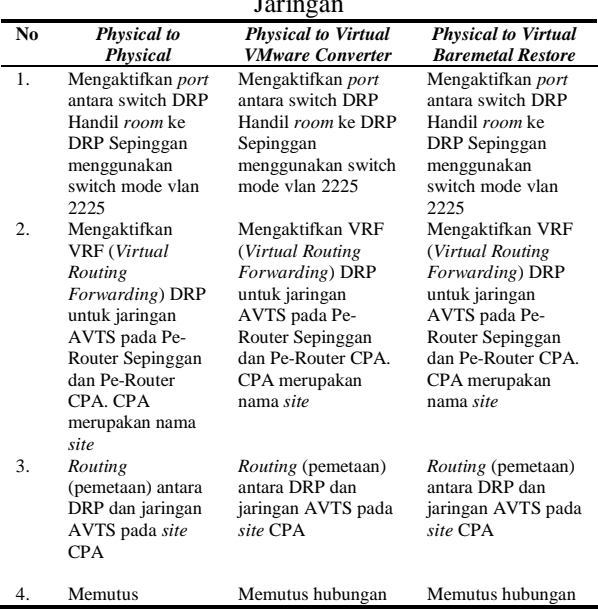

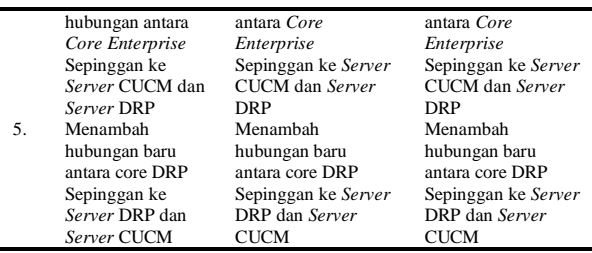

Berdasarkan Tabel 7. Dapat dilihat bahwa proses replikasi data pada tiap metode dapat dilakukan dengan langkah yang sama.

Tabel 7. Langkah-langkah Aktivasi dari Tim Storage

| N <sub>0</sub> | <b>Physical to</b>            | <b>Physical to Virtual</b>   | <b>Physical to Virtual</b> |
|----------------|-------------------------------|------------------------------|----------------------------|
|                | Physical                      | <b>VMware Converter</b>      | <b>Baremetal Restore</b>   |
| $\mathbf{1}$ . | Membuat                       | Membuat hubungan             | Membuat hubungan           |
|                | hubungan dengan<br>snapmirror | dengan snapmirror            | dengan snapmirror          |
| $2^{\circ}$    | Memilih sumber                | Memilih sumber               | Memilih sumber             |
|                | volume dan tujuan             | volume dan tujuan            | volume dan tujuan          |
|                | volume                        | volume                       | volume                     |
| 3.             | Memulai replikasi             | Memulai replikasi            | Memulai replikasi          |
|                | data                          | data                         | data                       |
| 4.             | Mengatur jadwal               | Mengatur jadwal              | Mengatur jadwal            |
|                | replikasi otomatis            | replikasi otomatis           | replikasi otomatis         |
| 5.             | Data storage                  | Data <i>storage</i> tersedia | Data storage               |
|                | tersedia                      |                              | tersedia                   |

#### Tabel 8. Langkah-langkah Aktivasi dari Tim Server dan

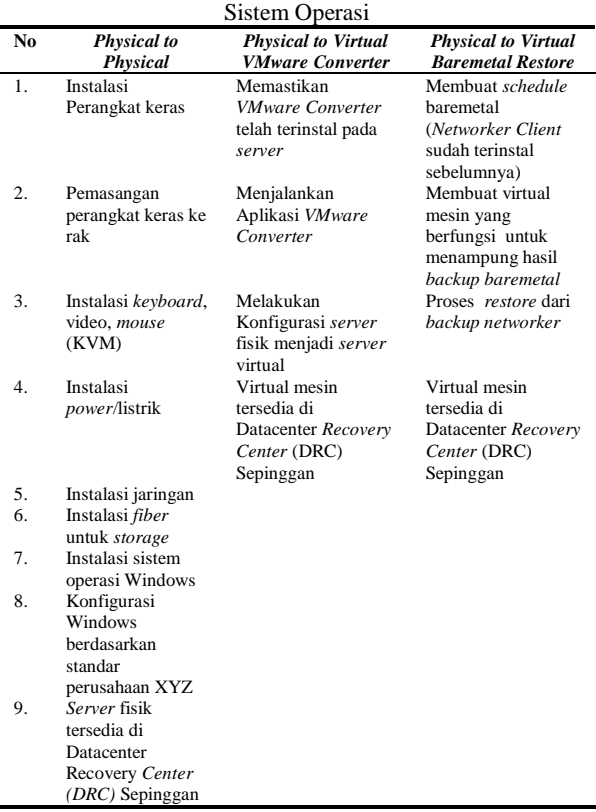

Berdasarkan data pada Tabel 8. Menunjukkan proses aktivasi pada metode *physical to physical* melewati tahap pengerjaan yang paling panjang dalam metode replikasi yang dibandingkan.

Berdasarkan data pada Tabel 9. Proses aktivasi menggunakan metode *physical to physical* melewati tahap pengerjaan yang lebih panjang. Pada metode replikasi *physical to virtual vmware converter* dan *physical to virtual baremetal restore*, tim aplikasi hanya bertugas memeriksa aplikasi dan layanan dari aplikasi GIS Portal Mahakam. Karena data, aplikasi dan sistem operasi sudah tersedia dari hasil replikasi yang dilakukan oleh tim server dan sistem operasi serta tim storage.

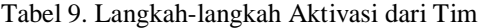

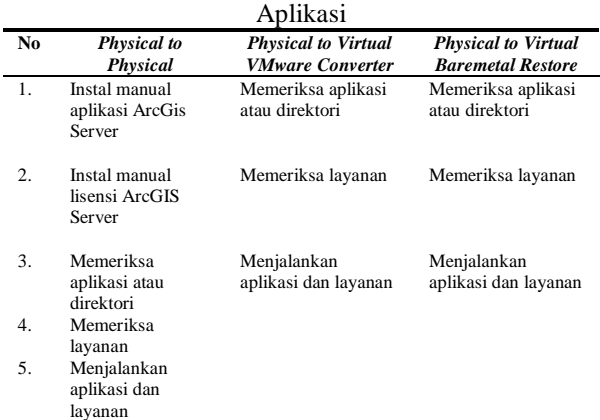

### **4.1.3 Analisis Perbandingan Waktu Aktivasi pada Tiap Metode Replikasi** *Server*

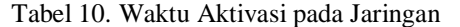

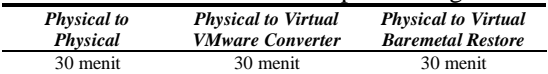

Berdasarkan pada Tabel 10. Menunjukkan bahwa waktu aktivasi jaringan pada ketiga metode replikasi adalah sama.

Tabel 11. Waktu Aktivasi pada Storage

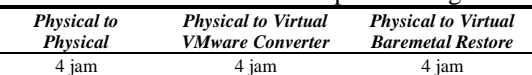

Berdasarkan pada Tabel 11. Menunjukkan bahwa pada sisi storage, proses aktivasi data untuk sampai ke DRC Sepinggan dengan menggunakan ketiga metode replikasi adalah sama.

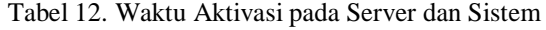

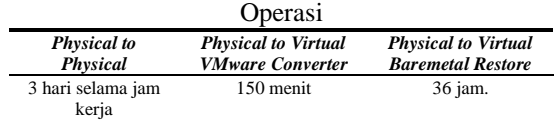

Berdasarkan pada Tabel 12. Waktu yang dibutuhkan untuk aktivasi *server* dan sistem operasi pada metode *physical to physical* membutuhkan waktu yang lebih lama, karena

proses aktivasi yang lebih panjang dan dilakukan manual. Aktivasi *server* menggunakan metode *physical to virtual baremetal restore* membutuhkan waktu 36 jam, karena dengan metode ini tim server dan sistem operasi harus mereplikasi seluruh *drive* pada aplikasi GIS Portal Mahakam. Durasi waktu paling rendah adalah metode *physical to virtual vmware converter* dengan durasi replikasi selama 150 menit, dengan metode ini tim server dan sistem operasi dapat memilih *drive* yang akan direplikasi.

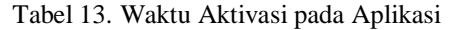

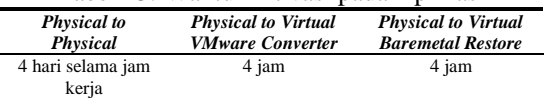

Tabel 13. Merupakan hasil dari durasi waktu aktivasi yang dilakukan oleh tim aplikasi. Metode *physical to physical* membutuhkan waktu paling lama, karena tahap aktivasi dilakukan manual. Untuk metode *physical to virtual vmware converter* dan *physical to virtual baremetal restore* memiliki durasi waktu yang sama.

## **4.1.4 Kendala yang Dihadapi Terkait Perencanaan Pemulihan Bencana (DRP)**

Tabel 14. Kendala pada Tim Jaringan

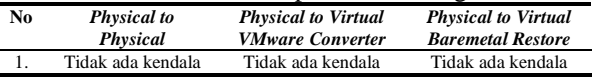

Berdasarkan data pada Tabel 14. Dapat dilihat bahwa dari sisi tim jaringan tidak memiliki kendala dalam membangun jaringan terkait proses perencanaan pemulihan bencana pada tiap metode replikasi, karena komponen yang tersedia dan keahlian tim Jaringan dari perusahaan XYZ telah mumpuni.

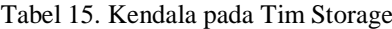

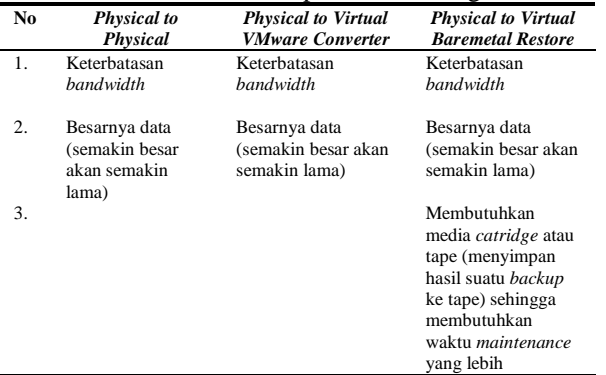

Tabel 15. Menjelaskan dengan menerapkan *physical to virtual baremetal restore*, kendala yang dihadapi oleh tim Storage akan lebih besar.

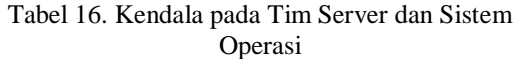

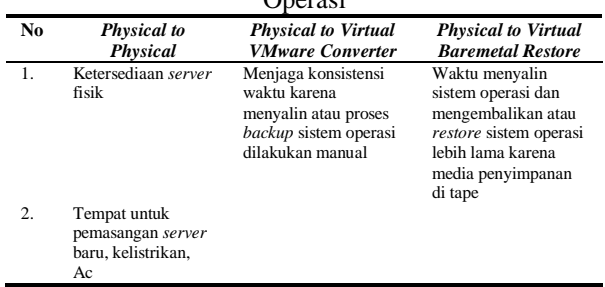

Tabel 16. Menjelaskan dengan menerapkan *physical to physical* kendala yang dihadapi oleh tim Server dan Sistem Operasi akan lebih besar.

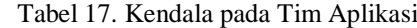

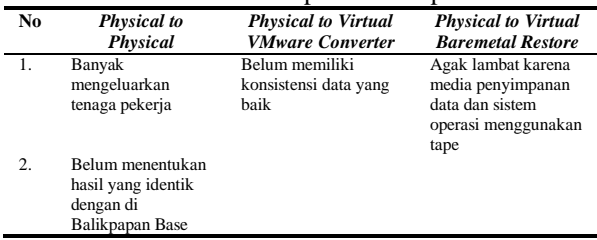

Tabel 17. Menjelaskan dengan menerapkan *physical to physical* kendala yang dihadapi oleh tim Aplikasi akan lebih besar.

### **4.2 Analisis Akibat Bisnis (BIA)**

Metode yang digunakan untuk mencapai MTD selama 3 hari dengan menggunakan metode *Business Impact Analysis* (BIA). Dalam menggunakan metode BIA, maka dapat dilakukan dengan menjumlahkan semua proses aktivasi dari sisi jaringan, *storage*, *server* dan sistem operasi, sampai aplikasi dapat digunakan oleh pengguna GIS Portal Mahakam (XYZ, 2015).

Gambar 9. Merupakan hasil analisis dengan menggunakan metode *Business Impact Analysis* (BIA) pada tiap metode replikasi.

Perbandingan

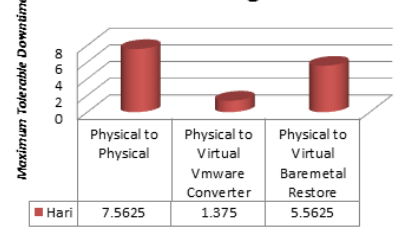

Gambar 9. Perbandingan *maximum tolerable downtime* tiap metode replikasi *server*

**4.3 Analisis Kelebihan (***Pros***) dan Kekurangan (***Cons***) pada tiap Metode** Tahap ini akan menjelaskan kelebihan

(*pros*) dan kekurangan (*cons*) dari tiap metode replikasi *server*.

#### Tabel 18. Kriteria Penilaian Kelebihan (*pros*) dan Kekurangan (*cons*)

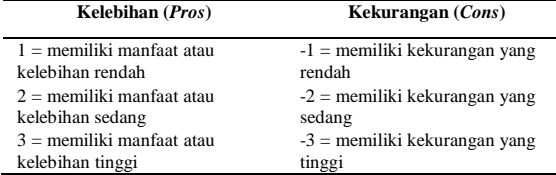

Tabel 18. Merupakan tabel yang menjelaskan kriteria penilaian kelebihan dan kekurangan pada tiap metode replikasi *server*.

Tabel 19. Kelebihan (*Pros*) dan Kekurangan (*Cons*) pada Metode *Physical to Virtual VMware Converter*

| No               | Kelebihan                                                                                                    | <b>Nilai</b> | Kekurangan                                                                                                    | <b>Nilai</b> |
|------------------|----------------------------------------------------------------------------------------------------|--------------|----------------------------------------------------------------------------------------------------|--------------|
|                  | (Pros)                                                                                                    |              | (Cons)                                                                                                    |              |
| 1.               | Tidak membutuhkan<br>pembelian server fisik<br>sehingga mengurangi<br>biaya pembelian                                                                             | 3            | Perlu menginstal<br>aplikasi tambahan<br>untuk proses backup<br>atau proses<br>penyalinan                                                                                                    | $-2$         |
| 2.               | Bisa mem-backup<br>drive C untuk sistem<br>operasi saja                                                                                                    | 3            | Proses backup dari<br>server fisik ke<br>vmware converter<br>tidak dilakukan<br>secara otomatis,<br>melainkan manual<br>besar kemungkinan<br>tim server dan sistem<br>operasi lupa untuk<br>melakukan backup | -3           |
| 3.               | Tim aplikasi hanya<br>mengecek aplikasi dan<br>direktori tanpa harus<br>menginstal kembali<br>aplikasi                                                            | 3            | Hanya bisa di restore<br>ke server virtual                                                                                                    | $-3$         |
| $\overline{4}$ . | Waktu yang diperlukan<br>untuk menyediakan<br>virtual machine (VM)<br>relatif cepat                                                                               | 3            | Proses replikasi<br>tergantung pada<br>jaringan, jika terjadi<br>hambatan pada<br>jaringan, maka akan<br>membuat proses<br>replikasi terganggu                                                               | $-3$         |
| 5.               | Tidak membutuhkan<br>instalasi kabel seperti<br>halnya server fisik<br>sehingga mengurangi<br>tenaga yang<br>dikeluarkan oleh tim<br>server dan sistem<br>operasi | 3            | Belum memiliki<br>konsistensi data yang<br>baik                                                                                                    | $-3$         |
| 6.               | Dapat direplikasi ke<br>server yang memiliki<br>spesifikasi perangkat<br>keras atau hardware<br>yang berbeda                                                      | 3            |                                                                                                    |              |
|                  | Total                                                                                                    | 18           |                                                                                                    | -14          |
|                  | Nilai Akhir                                                                                                    | 4            |                                                                                                    |              |

Tabel 19. Merupakan tabel yang menunjukkan kelebihan (*pros*) dan kekurangan (*cons*) dari metode *physical to virtual vmware converter*. Nilai akhir pada metode ini adalah 4, yang berarti dengan menggunakan metode ini, sisi kelebihan akan lebih besar daripada sisi kekurangan.

Tabel 20. Merupakan tabel yang menunjukkan kelebihan (*pros*) dan kekurangan (*cons*) dari metode *physical to virtual*  *baremetal restore*. Nilai akhir pada metode ini adalah -7, yang berarti dengan menggunakan metode ini akan diperoleh tingkat sisi kekurangan yang lebih tinggi.

Tabel 21. Merupakan tabel yang menunjukkan kelebihan (*pros*) dan kekurangan (*cons*) dari metode *physical to physical*. Nilai akhir pada metode ini adalah -21, yang berarti dengan menggunakan metode ini, maka akan diperoleh sisi kekurangan yang lebih besar.

Tabel 20. Kelebihan (*Pros*) dan Kekurangan (*Cons*) pada Metode *Physical to Virtual Baremetal Restore*

| No | Metode Physical to Virtual Baremetal Restore<br>Kelebihan                                                                                                    | <b>Nilai</b>   | Kekurangan                                                                                                    | Nilai |
|----|----------------------------------------------------------------------------------------------------|----------------|----------------------------------------------------------------------------------------------------|-------|
|    | (Pros)                                                                                                    |                | (Cons)                                                                                                    |       |
| 1. | Tidak perlu menginstal<br>aplikasi tambahan karena<br>telah memanfaatkan fitur<br>di <i>agent</i> (perantara)<br>aplikasi backup yang<br>sudah ada atau dapat  | $\overline{2}$ | Proses backup tidak bisa<br>menyalin sistem<br>operasinya saja                                                                                 | $-3$  |
| 2. | disebut networker<br>Proses backup bisa diatur<br>penjadwalannya                                                                                               | 3              | Memerlukan waktu yang<br>lama untuk proses<br>backup karena harus<br>menyertakan semua<br>drive pada aplikasi GIS<br>Portal Mahakam            | -3    |
| 3. | Tim aplikasi hanya<br>memeriksa aplikasi dan<br>direktori tanpa harus<br>menginstal kembali<br>aplikasi                                                        | 3              | Waktu backup dan<br>restore lebih lama<br>karena media<br>penyimpanan di tape                                                                  | -3    |
| 4. | Tidak membutuhkan<br>pembelian server fisik<br>sehingga mengurangi<br>biaya pembelian                                                                          | 3              | Proses restore lebih<br>panjang karena tim<br>server harus<br>menyiapkan virtual<br>mesin secara manual                                        | $-2$  |
| 5. | Konsistensi data baik                                                                                                    | 3              | Aplikasi diakses agak<br>lambat karena media<br>penyimpanan data dan<br>sistem operasi<br>mengguna<br>kan tape                                 | -3    |
| 6. | Tidak membutuhkan<br>instalasi kabel seperti<br>halnya server fisik<br>sehingga mengurangi<br>tenaga yang dikeluarkan<br>oleh tim server dan sistem<br>operasi | 3              | Membutuhkan media<br>catridge (menyimpan<br>hasil suatu backup ke<br>tape) sehingga<br>membutuhkan waktu<br>maintenance yang lebih             | $-2$  |
| 7. |                                                                                                    |                | Proses replikasi<br>tergantung pada<br>jaringan, jika terjadi<br>hambatan pada jaringan,<br>maka akan membuat<br>proses replikasi<br>terganggu | $-3$  |
| 8. |                                                                                                    |                | Tidak bisa di restore ke<br>perangkat keras yang<br>berbeda spesifikasi                                                                        | -3    |
| 9. |                                                                                                    |                | Tidak semua proses<br>backup dan restore<br>berhasil, karena untuk<br>beberapa aplikasi<br>membutuhkan lisensi<br>dan membutuhkan biaya        | -2    |
|    |                                                                                                    |                |                                                                                                    |       |

Gambar 10. Menunjukkan bahwa nilai kelebihan paling rendah adalah metode *physical to physical*. Nilai kelebihan kedua terendah adalah metode *physical to virtual baremetal restore*. Nilai kelebihan paling tinggi adalah metode *physical to virtual vmware converter*. Nilai kekurangan paling tinggi adalah metode *physical to physical*. Nilai kekurangan tertinggi kedua adalah metode *physical to virtual baremetal restore*, dan nilai kekurangan paling rendah adalah *metode physical to virtual* 

#### *vmware converter.*

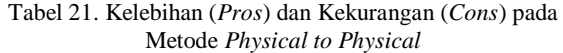

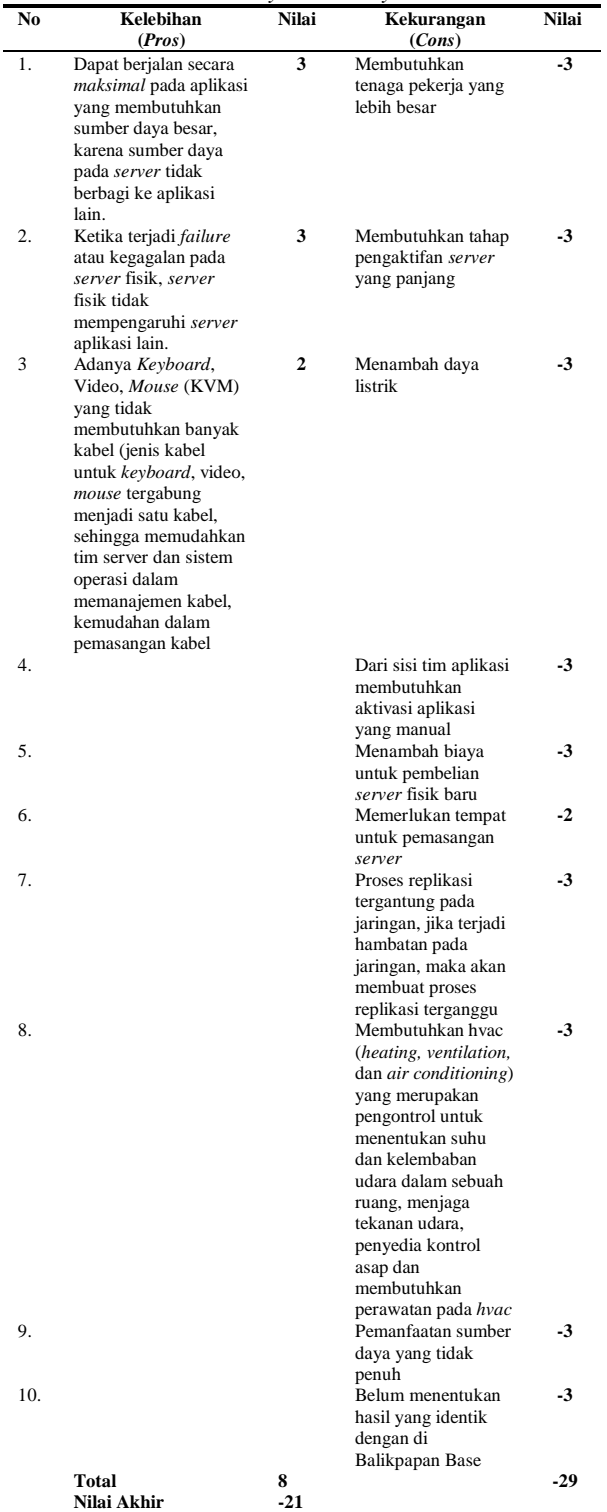

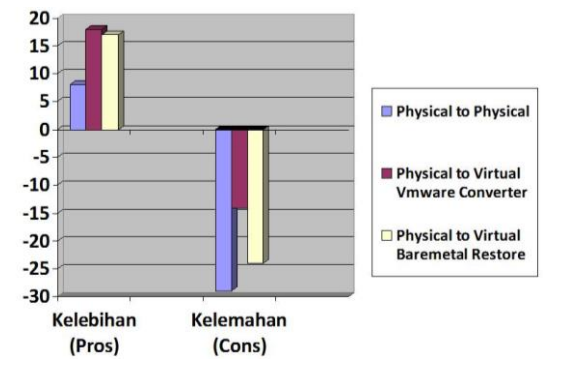

Gambar 10. Perbandingan kelebihan (*pros*) dan kekurangan (*cons*) metode *physical to physical, physical to virtual vmware converter,* dan *physical to virtual baremetal restore*

#### **4.4 Rekomendasi Penggunaan Metode**

Bagian ini akan menjelaskan kondisi yang sesuai untuk dapat menerapkan tiap metode replikasi *server* secara efektif terkait DRP.

#### **4.4.1** *Physical to Physical*

Lebih efektif diterapkan pada aplikasi yang membutuhkan sumber daya besar. Ketika terjadi *failure* atau kegagalan pada *server* fisik, maka hanya mempengaruhi aplikasi yang berada pada *server* fisik tersebut.

### **4.4.2** *Physical to Virtual VMware Converter*

Lebih efektif diterapkan di saat proses replikasi dengan waktu yang cepat atau *maximum tolerable downtime* (MTD) yang rendah.

#### **4.4.3** *Physical to Virtual Baremetal Restore*

Metode ini dapat diterapkan ketika ingin menghasilkan konsistensi data yang baik.

#### **5. PENUTUP**

## **5.1 KESIMPULAN**

1. Kebutuhan komponen dalam menerapkan ketiga metode replikasi pada sisi jaringan, *storage*, dan aplikasi adalah sama. Namun, kebutuhan komponen akan berbeda pada sisi *server* dan sistem operasi. Langkahlangkah yang dilakukan dari sisi jaringan dan *storage* pada ketiga metode adalah sama. Dari sisi *server* dan sistem operasi serta aplikasi membutuhkan prosedur yang berbeda dalam menerapkan ketiga metode replikasi. Untuk melakukan aktivasi jaringan dan storage membutuhkan waktu aktivasi yang sama pada ketiga metode replikasi. Sedangkan waktu aktivasi *server*  dan sistem operasi serta aplikasi membutuhkan waktu aktivasi yang berbeda. Dari segi kendala, tim jaringan tidak memiliki kendala dalam menerapkan ketiga

metode replikasi. Dari tim *storage*, kendala lebih besar berada pada metode *physical to virtual baremetal restore*. Pada tim server dan sistem operasi serta aplikasi kendala paling besar berada pada metode *physical to physical*.

- 2. Berdasarkan hasil penelitian, MTD yang sesuai kesepakatan dengan pengguna aplikasi GIS Portal Mahakam yang menyatakan bahwa jumlah MTD untuk aplikasi GIS Portal Mahakam adalah selama ≤ 3 hari. Dengan metode *physical to virtual vmware converter* sangat sesuai untuk diterapkan pada proses DRP saat ini, karena metode ini memiliki MTD selama 1.375 hari.
- 3. Berdasarkan hasil penelitian dari analisis kelebihan (*pros*) dan kekurangan (*cons*) pada ketiga metode replikasi, maka metode yang memiliki tingkat kelebihan (*pros*) paling tinggi terdapat pada metode *physical to virtual vmware converter*.

## **5.2 SARAN**

Saran yang diberikan untuk penelitian selanjutnya terkait metode replikasi *server* dalam perencanaan pemulihan bencana atau *disaster recovery planning*:

Pada penelitian selanjutnya, *server* fisik aplikasi GIS Portal Mahakam memungkinkan untuk di transformasi menjadi *server* virtual, sehingga proses replikasi *server* dapat lebih mudah, karena dapat memanfaatkan metode SRM (*Site Recovery Manager*), kelebihan lain dari memanfaatkan metode SRM yaitu proses replikasi dapat lebih efisien dan efektif, serta terorganisasi (proses replikasi *server* dapat terurut berdasarkan tingkat kritis aplikasi yang berjalan pada *server* tersebut).

## **DAFTAR PUSTAKA**

- Rohman, K. 2016. *IS Disaster Recovery* [Wawancara] (10 November 2016).
- Basry, A. & Sari, E. M. 2014. Pemanfaatan Cloud Storage Dalam Perencanaan Suatu Pemulihan Bencana Teknologi Informasi (IT Disaster Recovery Plann ing). *STMIK AMIKOM Yogyakarta,* pp. 1.17-1 - 1.17-6.
- Chang, K.-t. 2012. *Introduction to Geographic Information System* (6th ed.). New York: McGraw-Hill.
- Corporation, E. 2015. *EMC® NetWorker® Module for Microsoft for Windows*

*Bare Metal Recovery Solution.* [pdf] Tersedia di: <https://www.emc.com/ collateral/TechnicalDocument/docu576 58.pdf> [Diakses 20 November 2016]

- Governance Indonesia, I. T. 2015. *IT Governance Managing Disaster Reco very Plan.* [Online] Tersedia di: <https: //itgid.org/managing-disaster-recoveryplan/> [Diakses 17 September 2016]
- Munawaroh, M.Kes, D. 2012. *Panduan Memahami Metodologi Penelitian.* Jom bang: Intimedia (Kelompok Penerbit Intrans).
- Rakyan H . 2016. *Proses Aktivasi Jaringan.* [online] Tersedia di: <https://mail. google.com/mail/u/0/#search/reza/1589 a912eccb6052> [Diakses 25 November 2016]
- Scholichah, R. M. 2016. *Evaluasi Kinerja Teknologi Informasi Data Center Dinas Perhubungan Kota Batu Menggunakan IT Balanced Scorecard.* S1. Universitas Brawijaya.
- Tools, Ltd, M. 1996. *Quantitative Pros and Cons.* [online] Tersedia di: <https:// www.mindtools.com/pages/article/new TED\_05.htm> [Diakses 1 Februari 2017]
- Vmware. 2016. *Vmware Site.* [pdf] Tersedia di: <http://www.vmware.com/content/dam /digitalmarketing/vmware/en/pdf/produ cts/srm/vmware-site-recovery-manager datasheet.pdf> [Diakses November 2016]
- Vmware, I. 2006. *Vmware Converter User's manual.* [pdf] Tersedia di: <http:// www.vmware.com/pdf/VMware\_Conv erter\_manual.pdf> [Diakses 20] November 2016]
- Walelang, J. C. 2015. *Laporan Cooperative Education Program (Coop),* Balik papan: IST.
- XYZ. 2016. *Arsitektur Sistem Informasi Geografis.* Balikpapan: XYZ.
- XYZ, P. 2015. *Procedure - IT Disaster Recovery Plan (IT-DRP)* (1st ed.). Balikpapan: XYZ.
- Zdrojewski, M. 2013. *Business Continuity / Disaster Recovery*. [online] Tersedia di: <http://defaultreasoning.com/2013/12/1 0/rpo-rto-wrt-mtdwth/> [Diakses 12 November 2016]